R ver. 3.2.1とBioconductor ver. 3.1 (2015年4-10月初旬頃 インストールしたら基本自動的にこれになる)が入っている PC上で、2015年10月14日にリリースされたBioconductor ver. 3.2を利用すべく、 2015年11月12日にR ver. 3.2.2をイ ンストールして、パッケージ群をインストールしようとして遭 遇したエラーとその対処法を示します。2015年7-8月に開 催したNGSハンズオン講習会の7/30分講義でもバージョ ンの違いに起因するエラーについて述べています。

## Rパッケージのインストール時に 遭遇したトラブルとその対処法

東京大学・大学院農学生命科学研究科 アグリバイオインフォマティクス教育研究プログラム 門田幸二(かどた こうじ) kadota@iu.a.u-tokyo.ac.jp http://www.iu.a.u-tokyo.ac.jp/~kadota/

## 前提条件1

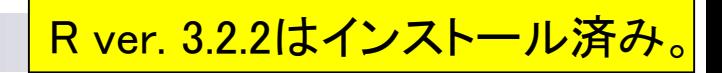

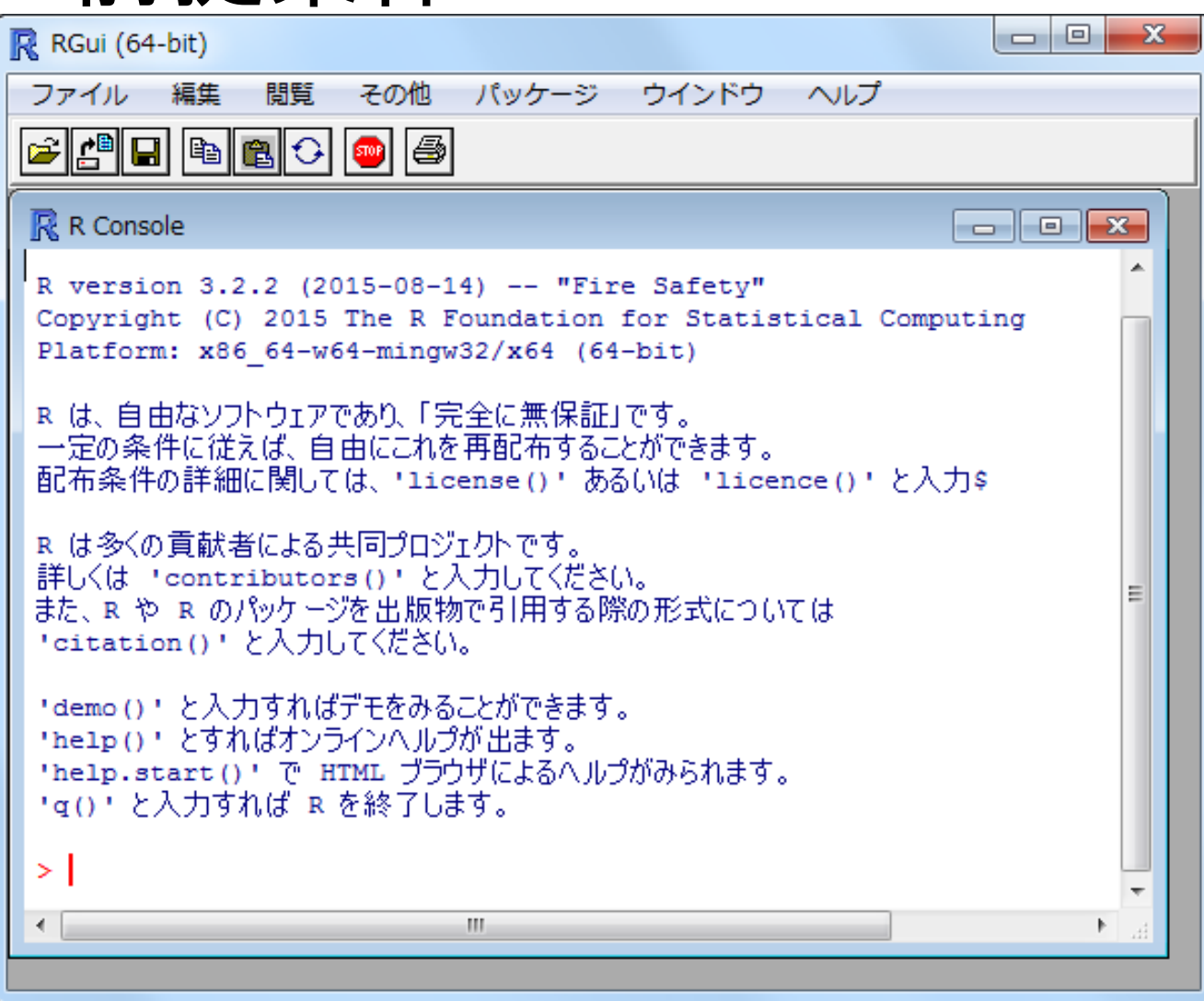

R x64 3.2.2

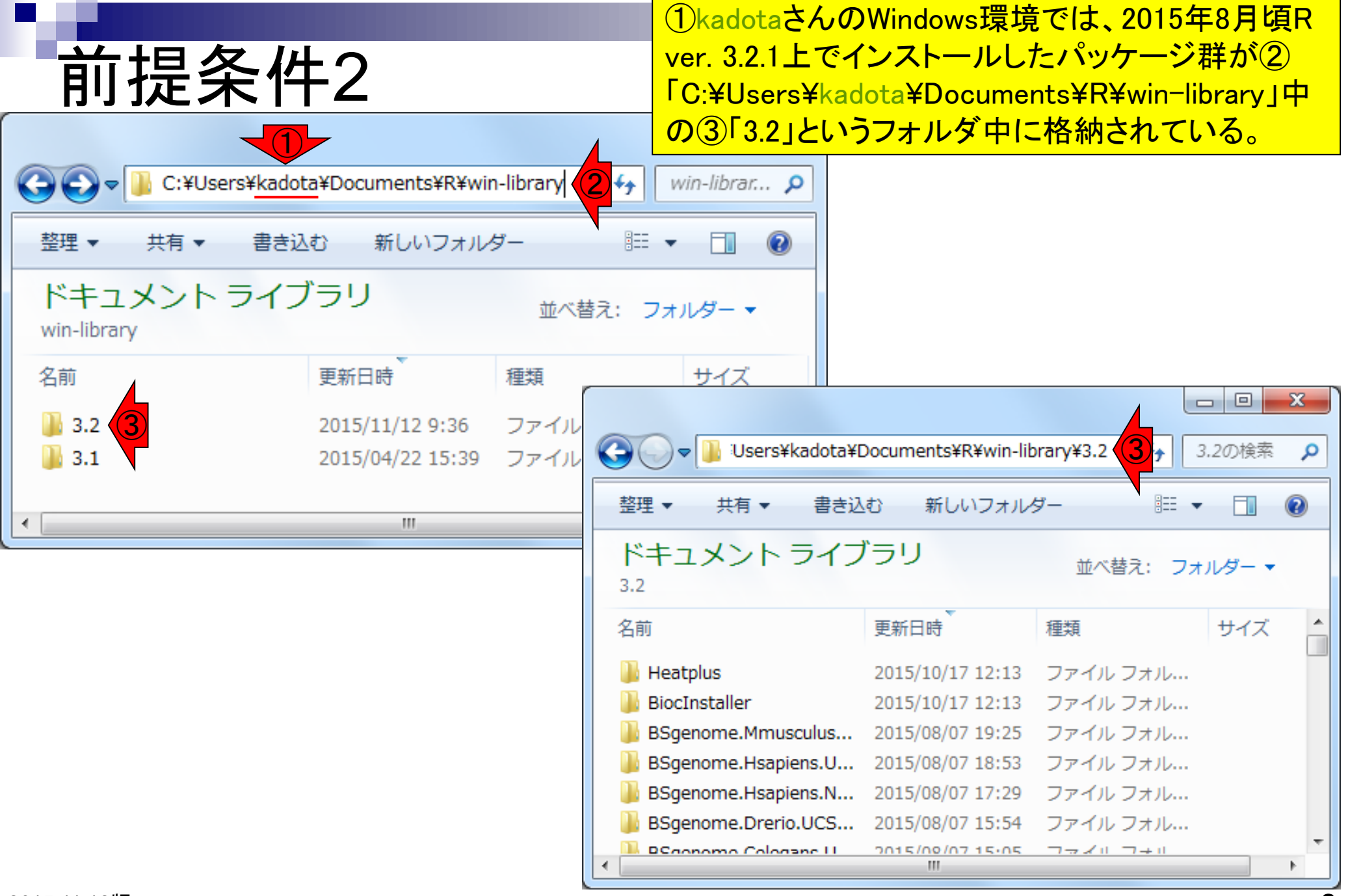

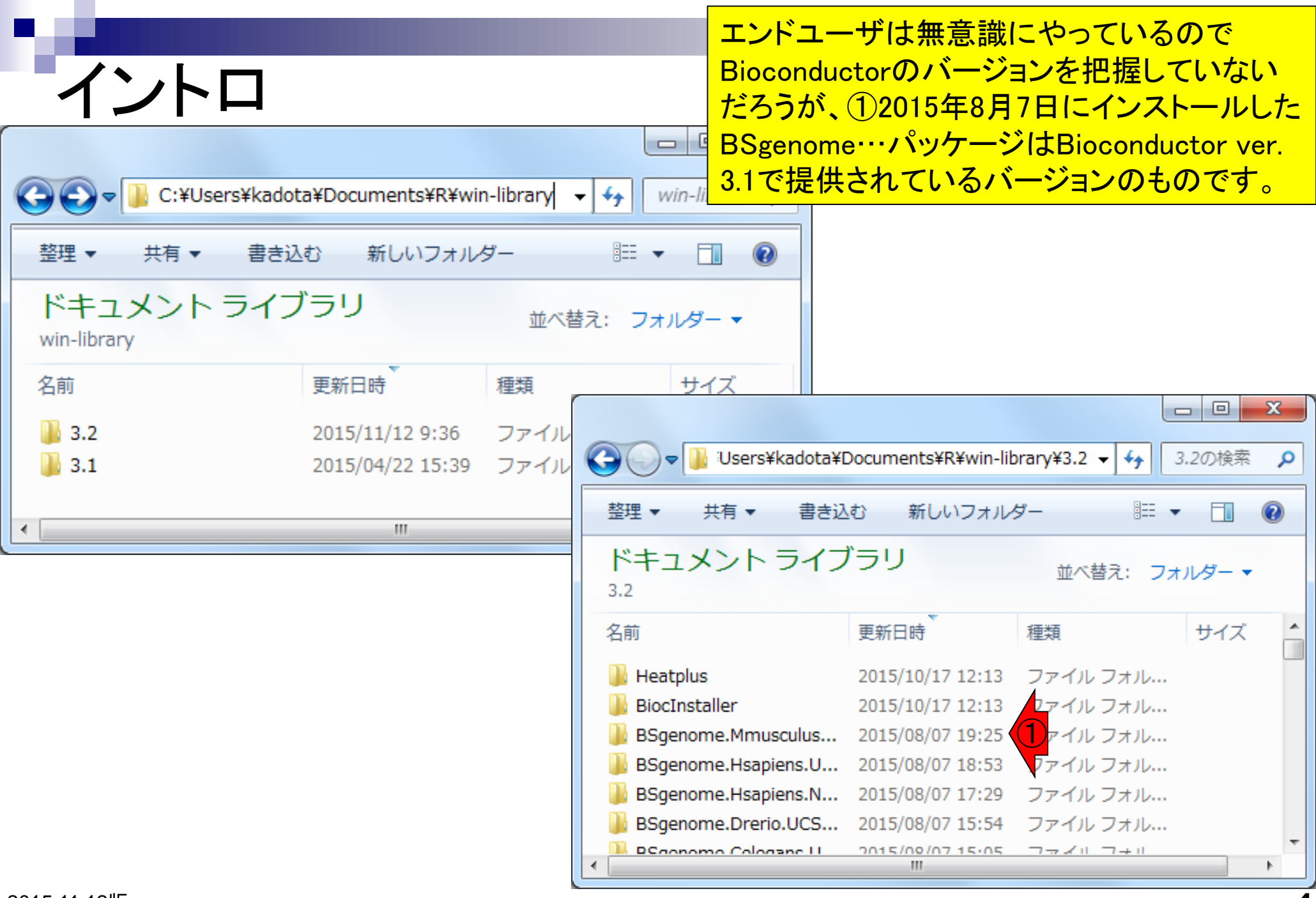

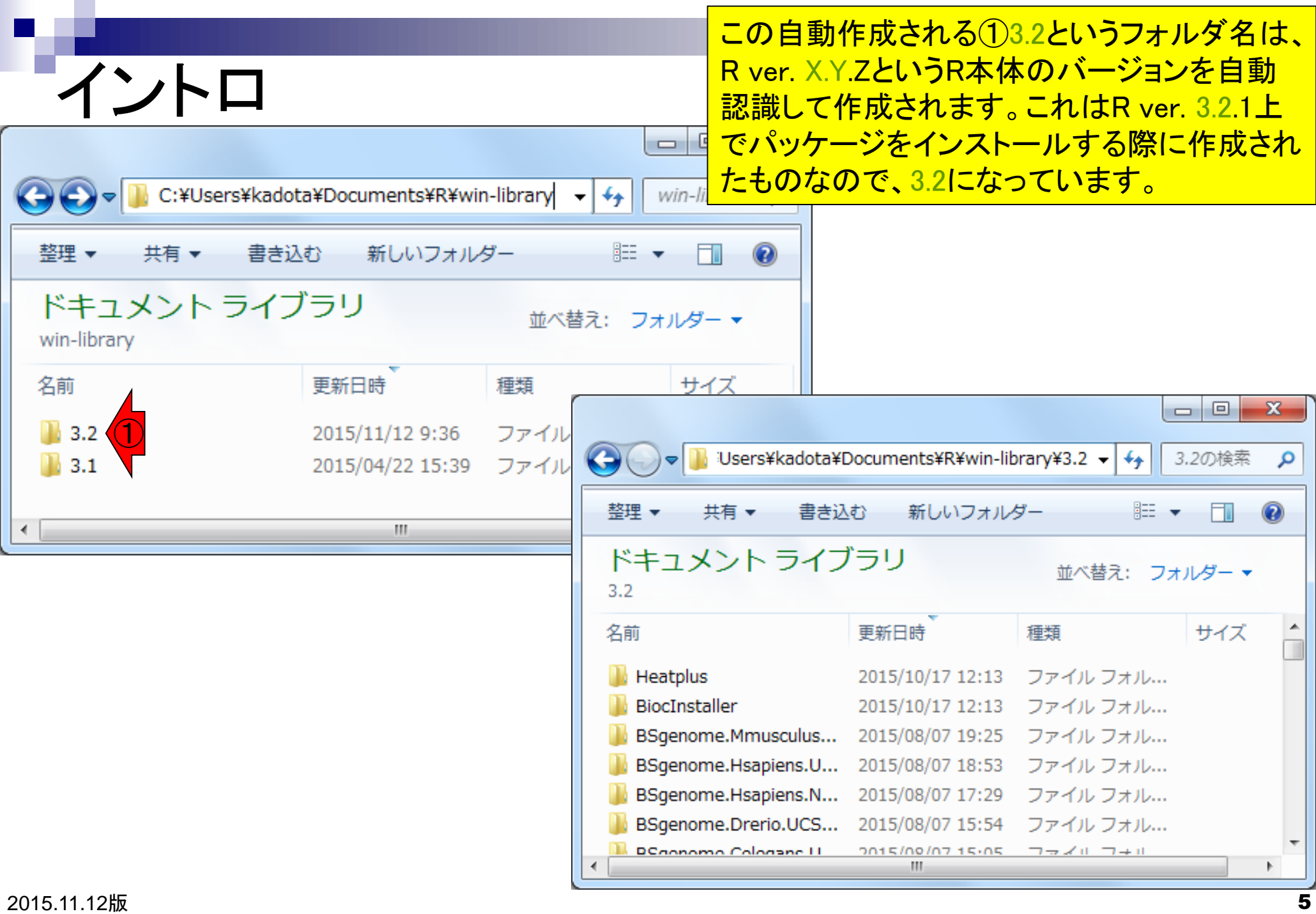

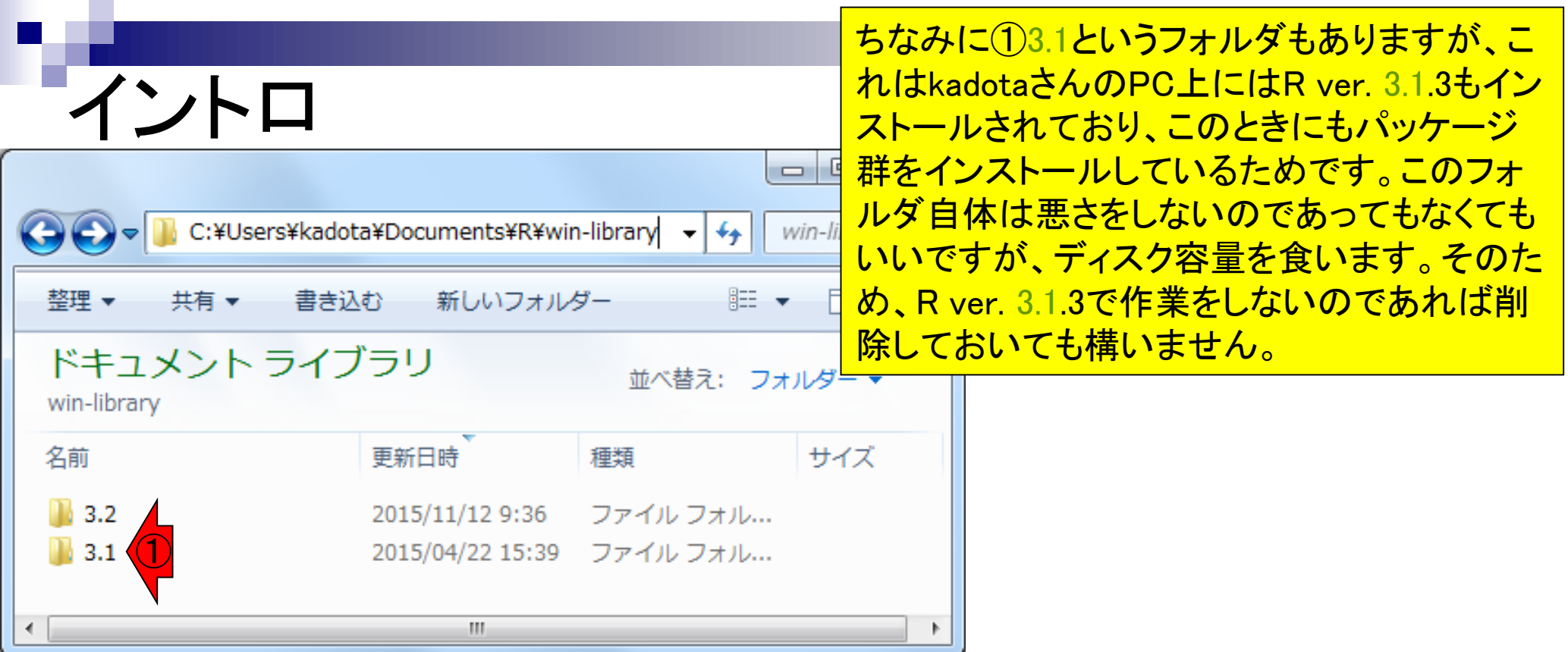

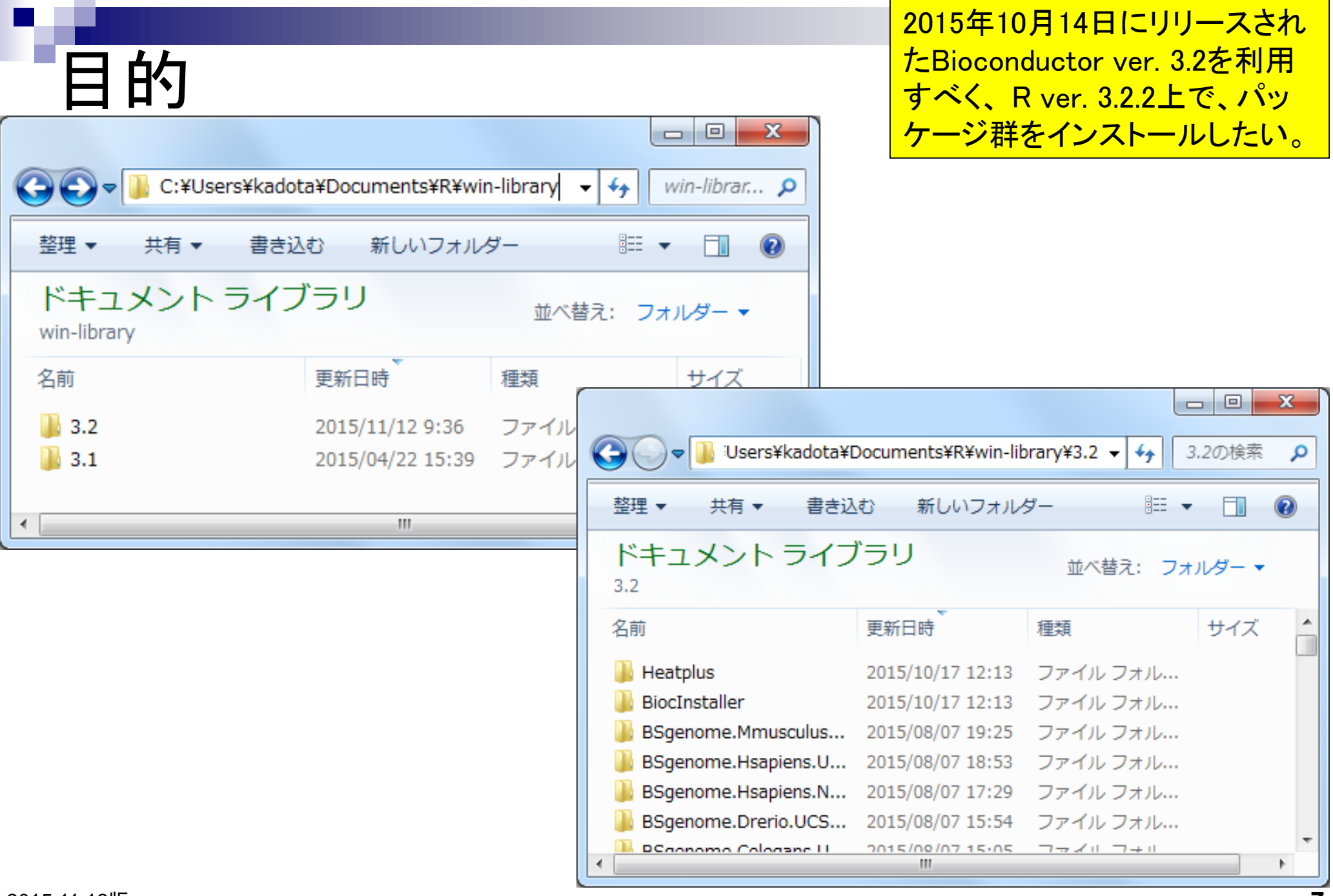

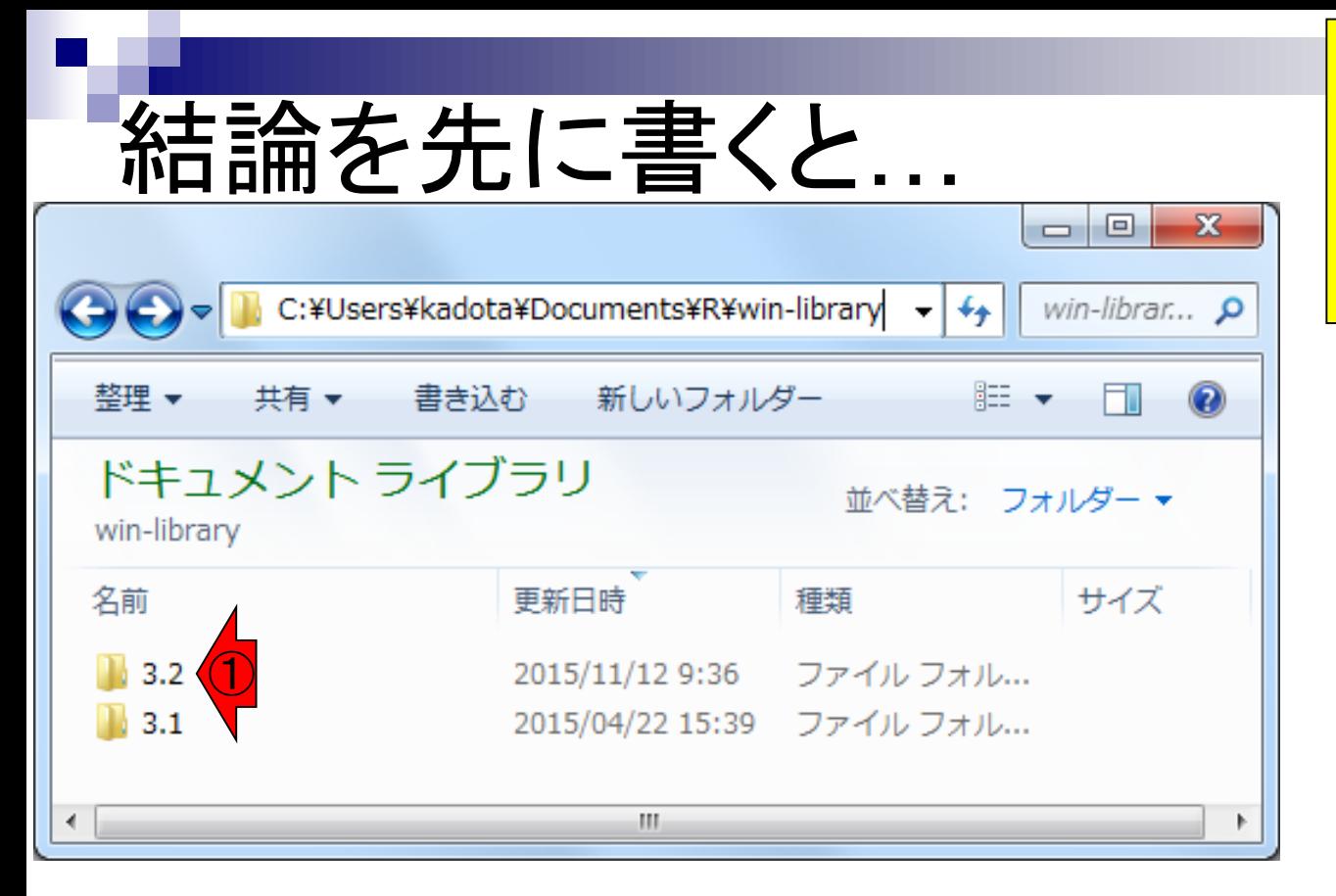

パッケージのインストール前に、予 め①このフォルダを削除しておく。 もちろん他にもっと美しい対処法が あるのでしょうが、私はいつも(思考 停止派なので)こうしています。

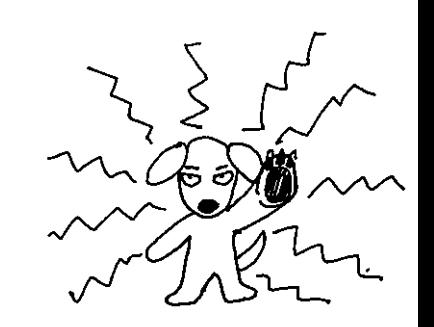

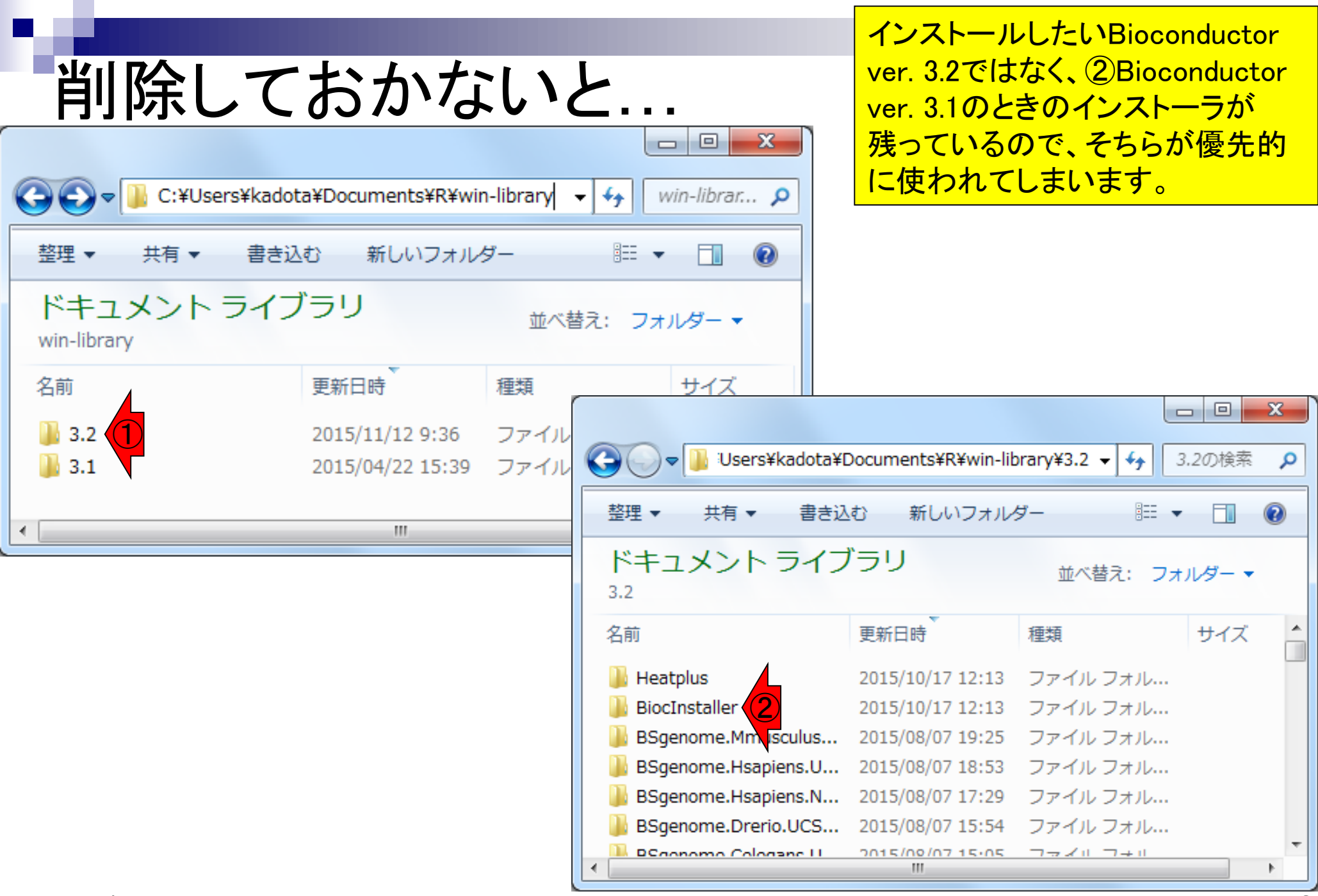

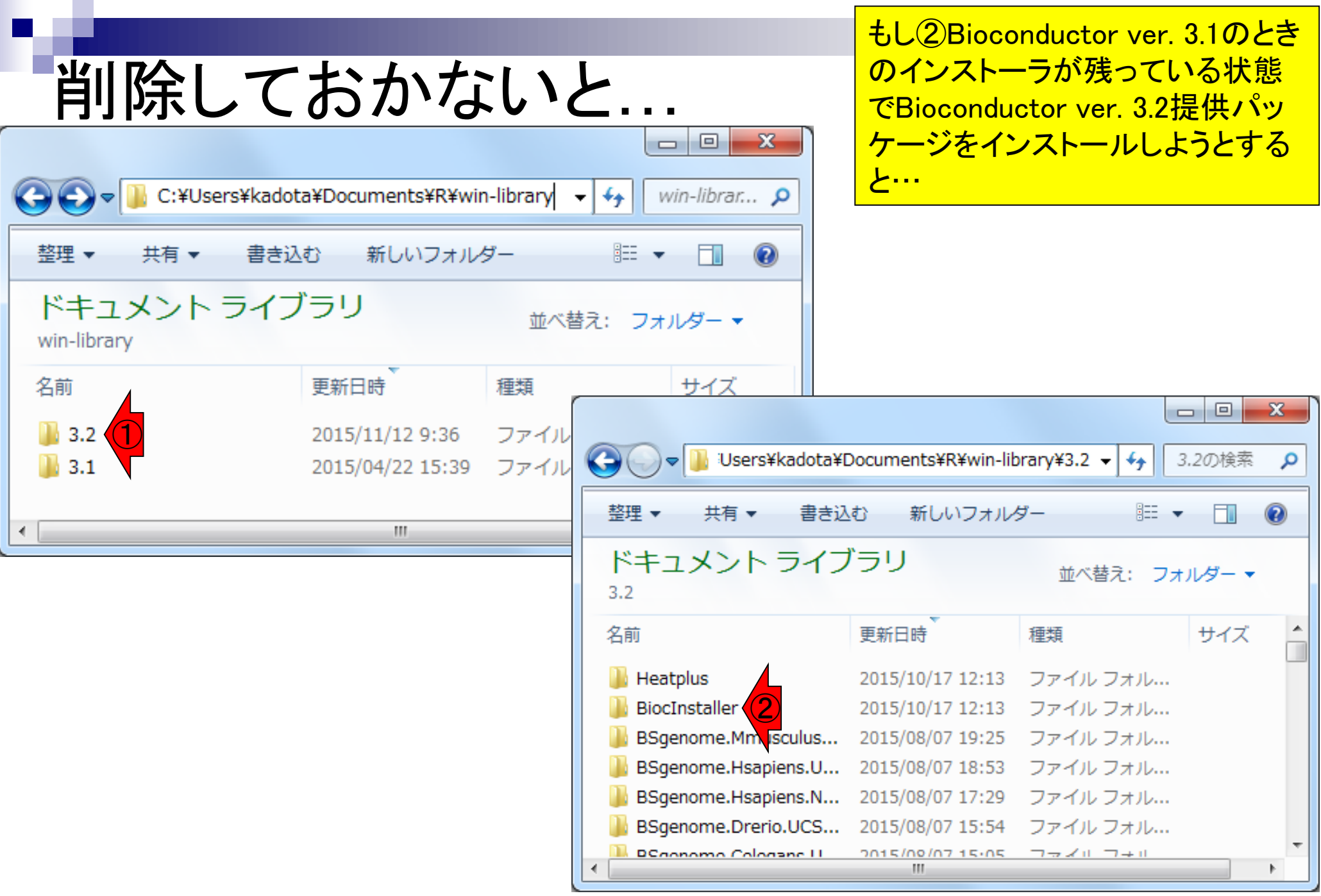

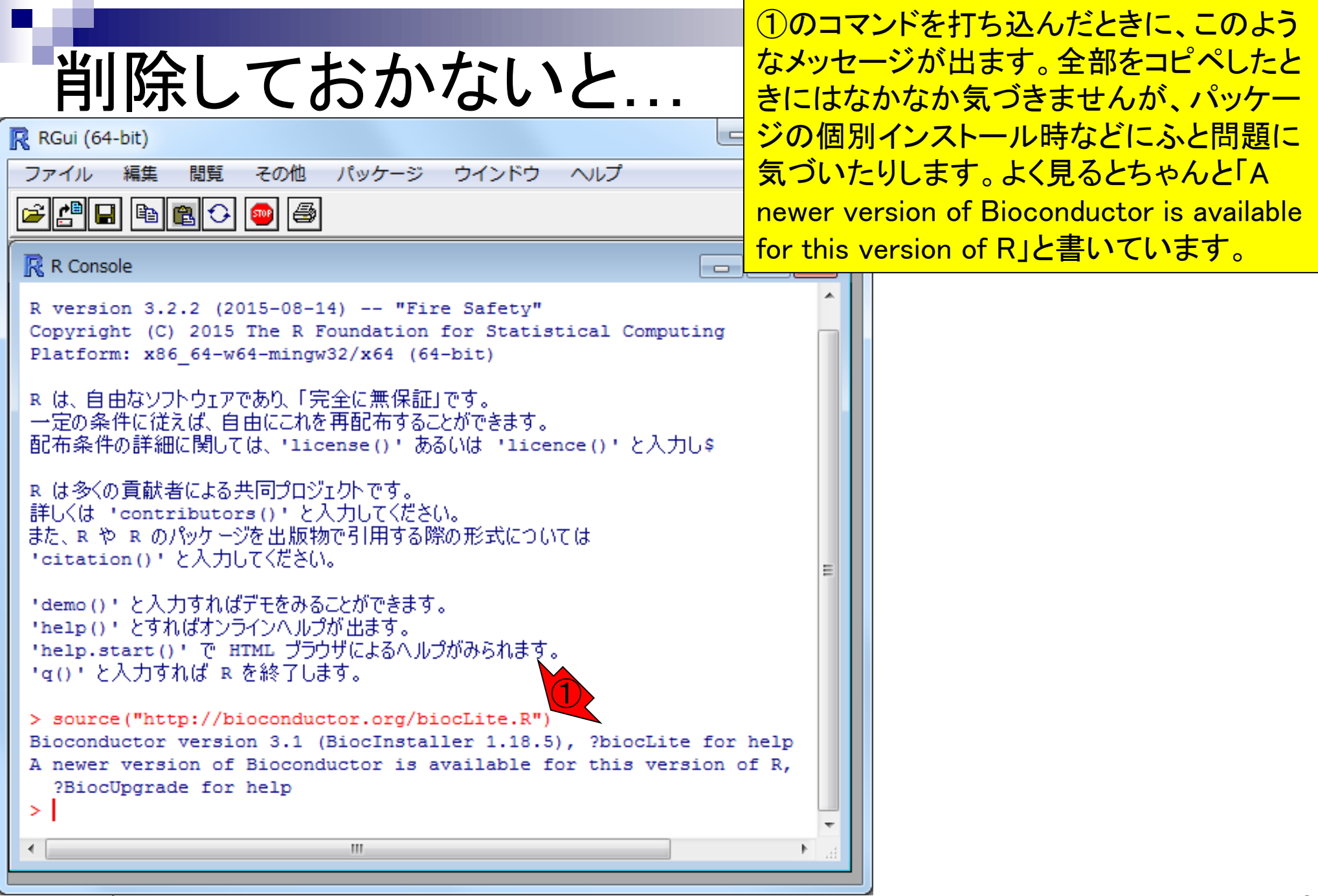

## 2015.11.12版

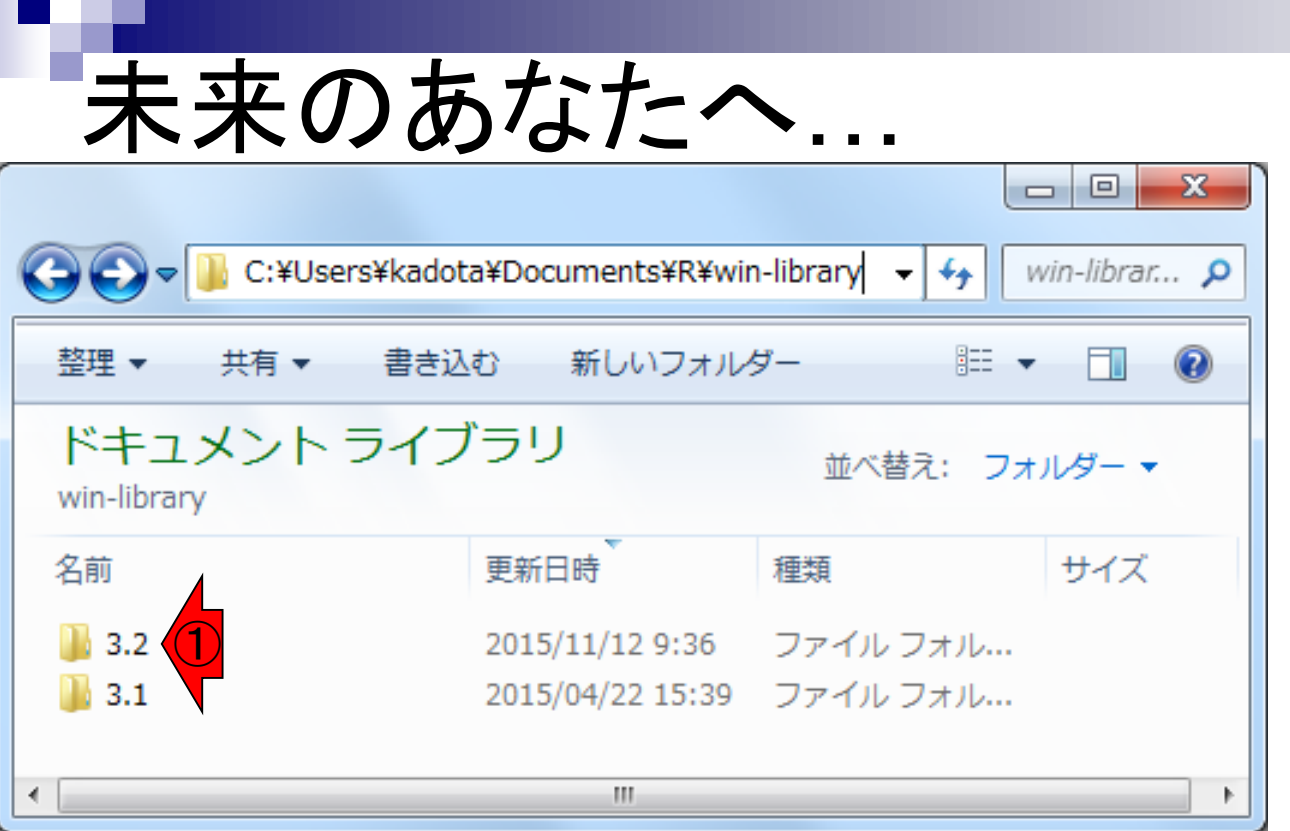

今回の問題は、Bioconductor ver. 3.1とver. 3.2が、ともにR本体の バージョンが3.2.<sup>x</sup> (xは任意)上で 動くことに起因します。もし、将来R 本体のバージョンが3.3.x上で、 **Bioconductor ver. 3.3提供パッ** ケージ群をインストールする際は、 3.3というフォルダは最初は存在し ないためこのような問題は起きな いでしょう。

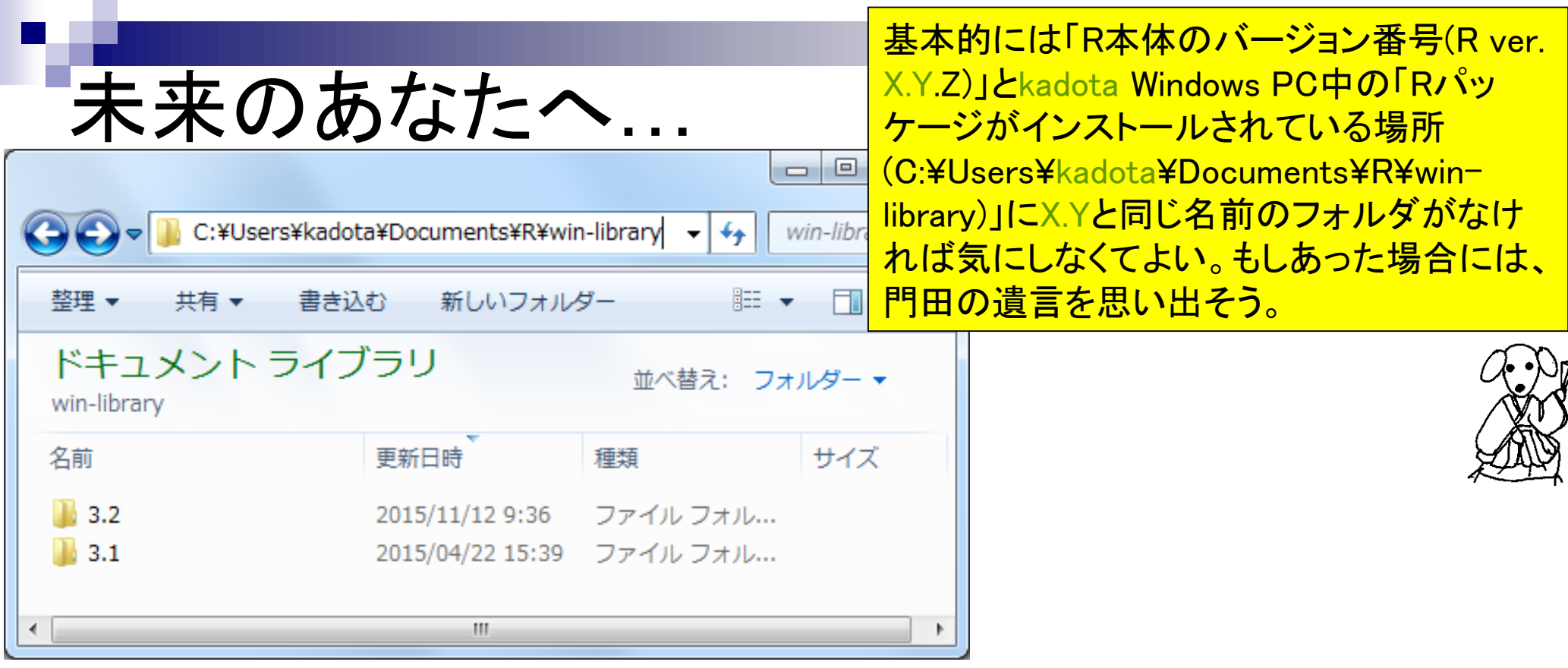